# **TRONIC** PLUS

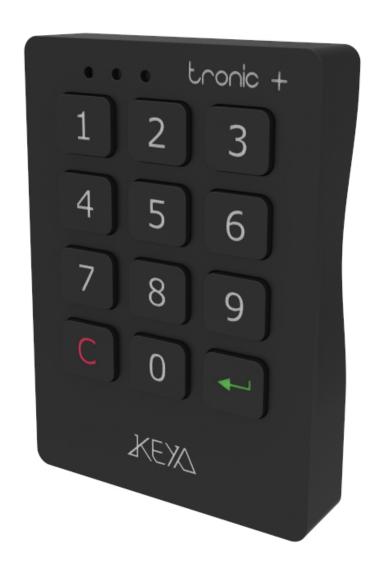

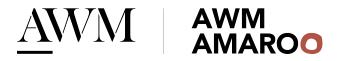

## Multiuser mode

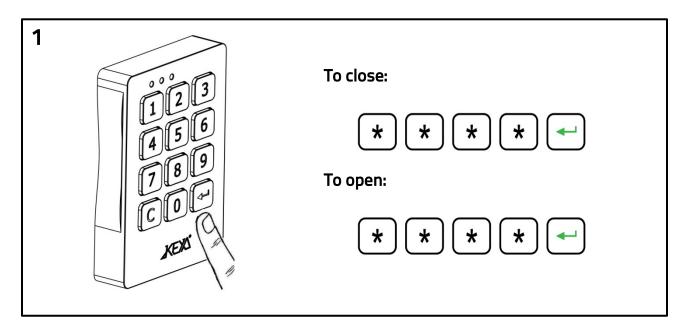

Open and close by 4-digit code. The code is erased every time the lock is opened, being available for a new use.

## Single User mode

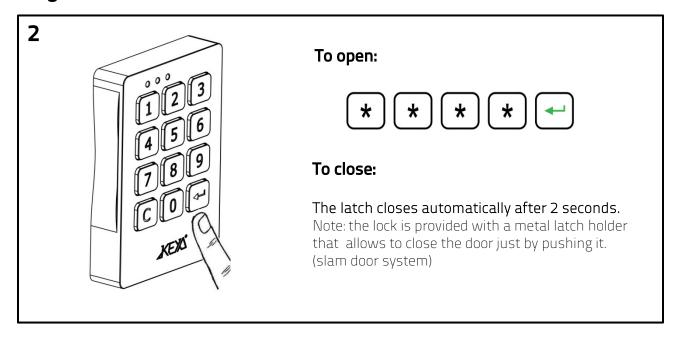

Open and close by 4-digit code. The code is set for 1 user only.

## Change the User code

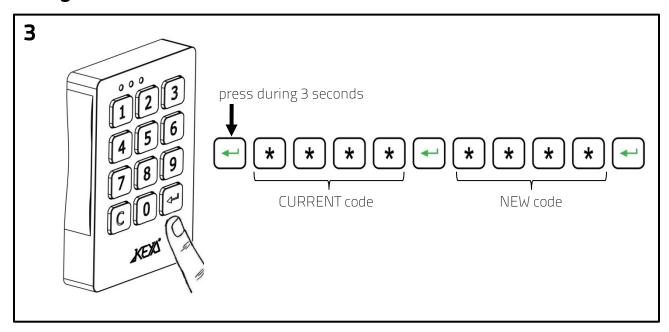

Press Enter during 3 seconds. Introduce Current code and press Enter. Introduce New code and press Enter.

## Open using Master cod: Inspection mode / Delete last User code

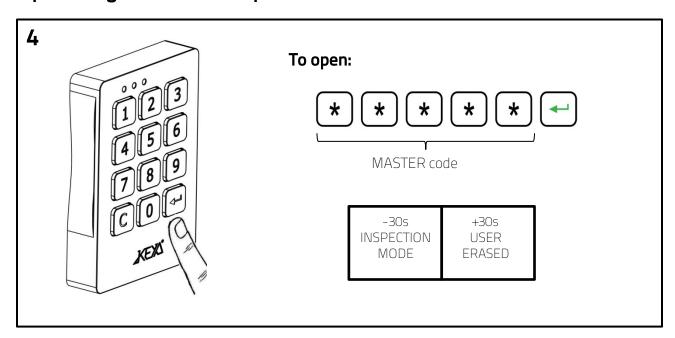

#### INSPECTION MODE

Introduce the 5 digit Master code and press Enter Close the lock by pressing Enter before 30s. The User code is not deleted.

#### DELETE USER CODE

Introduce Master code and press Enter.
After 30s the lock remains opened.
The user code has been deleted and a new User code will be required to close the lock again.

1300 475 217 awm.net.au sales@awm.net.au sales@awm.net.au

# Change the Master code

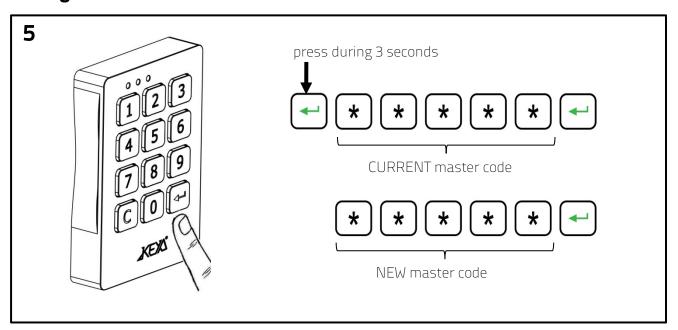

Press Enter during 3 seconds.
Introduce Current master code and press Enter.
Introduce New master code and press Enter.

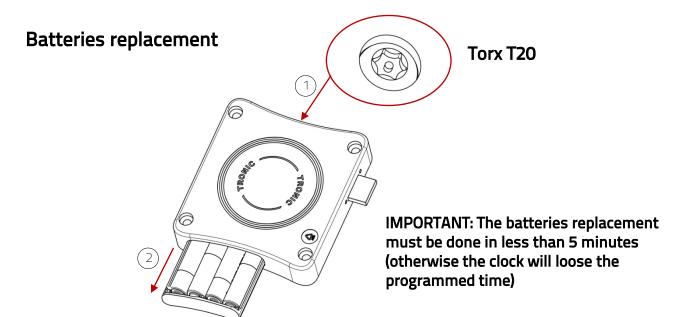

### Measurements

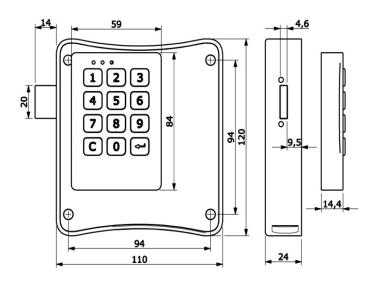

# **Technical specifications**

| Salt spray test         | > 96h            |
|-------------------------|------------------|
| Working temperature     | -5 ° C <>+70 ° C |
| Latch force             | >45Kgf           |
| UV Rays                 | > 10000h         |
| Vibration               | 10 - 200 Hz 2g   |
| Life test               | > 200000 cycles  |
| Electrostatic discharge | 8000 V           |
| Battery life            | > 30000 cycles   |